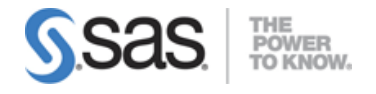

### SAS ® Viya ® 3.5 Forecasting and Optimization Exam

## Data Visualization (18%)

#### Create project and load data

- Create a Forecasting project (define variable roles)
- Load data from various sources
- Use Data tab functionality

#### Visualize data using attribute variables

- Load Attributes table
- Identify scenarios in which attribute variable are useful in visualizing data
- Create a Visualization using Attribute Variables

# Pipeline Modeling (26%)

#### Model using a pipeline

- Auto-forecast using a pipeline
- Build and run a custom pipeline
- Given a scenario select and use appropriate pipeline template

#### Determine the champion models

- Compare models within a pipeline
- Recognize and interpret the model family of the champion model
- Define the role of accuracy statistics in pipeline comparison
- Select the champion model for the project

#### Judge model accuracy using accuracy statistics

- Define and calculate MAPE, MAE, RMSE Adaptive learning
- Given a scenario determine when is best appropriate to use MAPE, MAE or RMSE
- Use a holdout sample to do honest assessment

# Hierarchical Forecasting (18%)

#### Generate a forecast using data with a hierarchical structure

• Generate a hierarchical forecast with default functionality

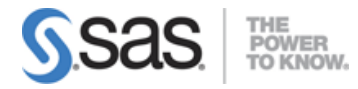

- Improve the fit of a forecast by adding combined models
- Share a model using The Exchange

#### Use Time Series data creation options

- Explain the differences between data accumulation and data aggregation
- Given a scenario select the appropriate accumulation or aggregation options

#### Implement a hierarchical model or combined model

- Given a scenario select the appropriate reconciliation method for a hierarchical model
- Generate a combined model

# Post-Forecasting Functionality (12%)

### Implement an override on a forecast in SAS Model Studio

- Apply an override to a forecast
- Resolve an override conflict
- Use attribute variable to set an override
- Disseminate tables containing the results of a forecast (manually vs. automatically)

### Export a forecast

• Prepare exported data set for use in SAS Visual Analytics

# Optimization (26%)

#### Optimize using Linear Programming

- Explain local properties of functions that are used to solve mathematical optimization problems
- Use the OPTMODEL procedure to enter and solve simple linear programming problems
- Formulate linear programming problems using index sets and arrays of decision variables, families of constraints, and values stored in parameter arrays
- Modify a linear programming problem (changing bounds or coefficients, fixing variables, adding variables or constraints) within the OPTMODEL procedure

### Optimize using Nonlinear Programming

- Use the OPTMODEL procedure to enter and solve simple nonlinear programming problems
- Describe how, conceptually and geometrically, iterative improvement algorithms solve nonlinear programming problems

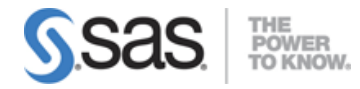

- Identify the optimality conditions for nonlinear programming problems
- Solve nonlinear programming problems using the OPTMODEL procedure
- Interpret information written to the SAS log during the solution of a nonlinear programming problem
- Differentiate between the NLP algorithms and how solver options influence the NLP algorithms

### Optimize using Mixed Integer Linear programming

- Use the OPTMODEL procedure to enter and solve simple MILP problems
- Identify the optimality conditions for MILP problems
- Solve MILP programming problems using the OPTMODEL procedure

Note: All 13 main objectives will be tested on every exam. The 41 expanded objectives are provided for additional explanation and define the entire domain that could be tested.